#### **Computación 1 - 2023 - Conociendo la herramienta de cálculo**

# La Computadora

## Tipos de computadora

- Escritorio/laptop: entre 300 y 2500 U\$S
- Celulares: entre 100 y 1000 U\$S
- Servidores: entre 5.000 y 10M U\$S
- Clusters: entre 100.000 y 200M U\$S ClusterUY 450.000 U\$S

■ Microondas, Iavarropas...?

#### Arquitectura de computadoras Representación binaria

- $\blacksquare$  Bit:  $\begin{matrix} 0 & 0 & 1 \end{matrix}$
- Byte: ocho bits 0000 0000 a 1111 1111
- Codificación algunos ejemplos
	- ◆ EBCDIC
	- ◆ ASCII: 7 bits y 8 bits
	- ◆ UNICODE: 16 bits

# Tabla ASCII (7 bits)

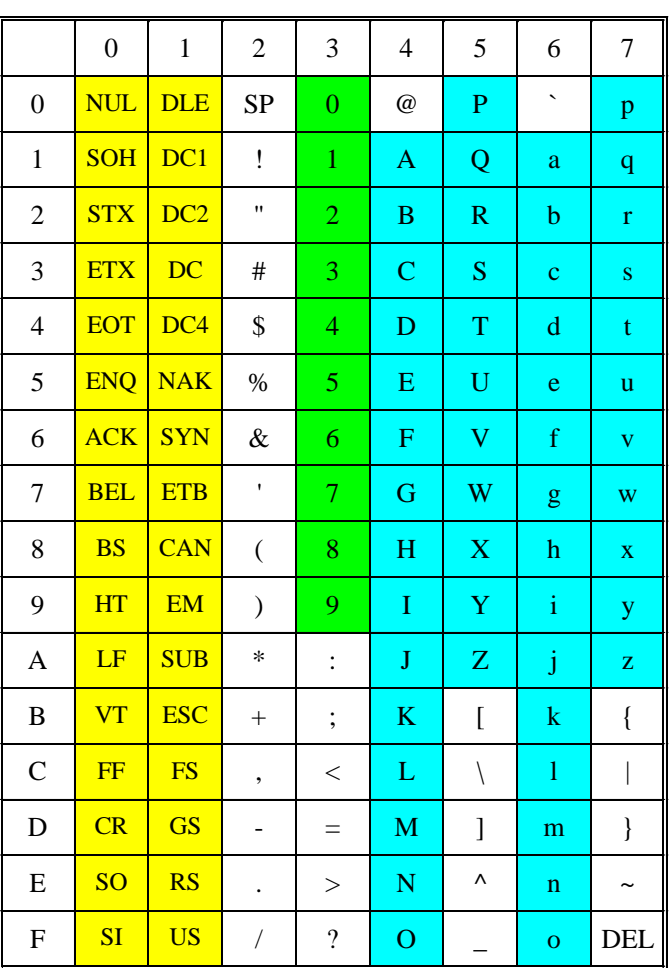

Dígitos numéricos 0..9 Caracteres alfabéticos ABC… Caracteres especiales (!\*#

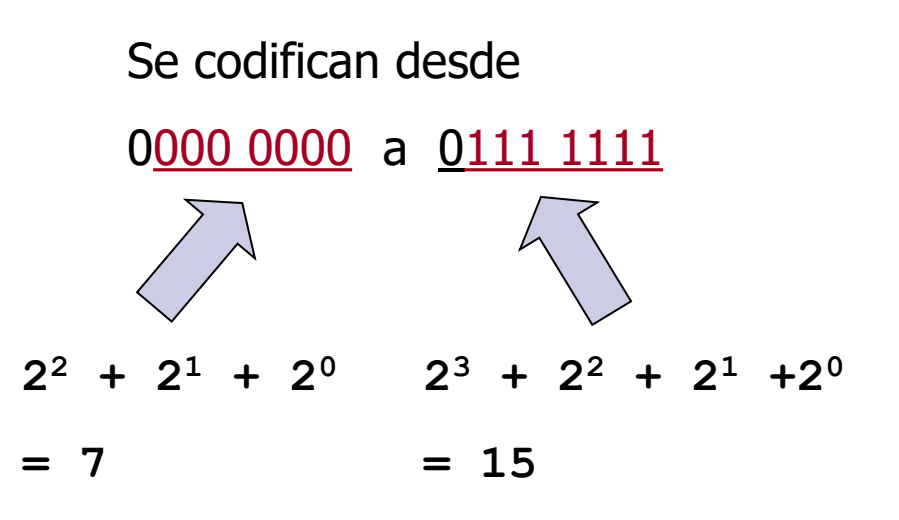

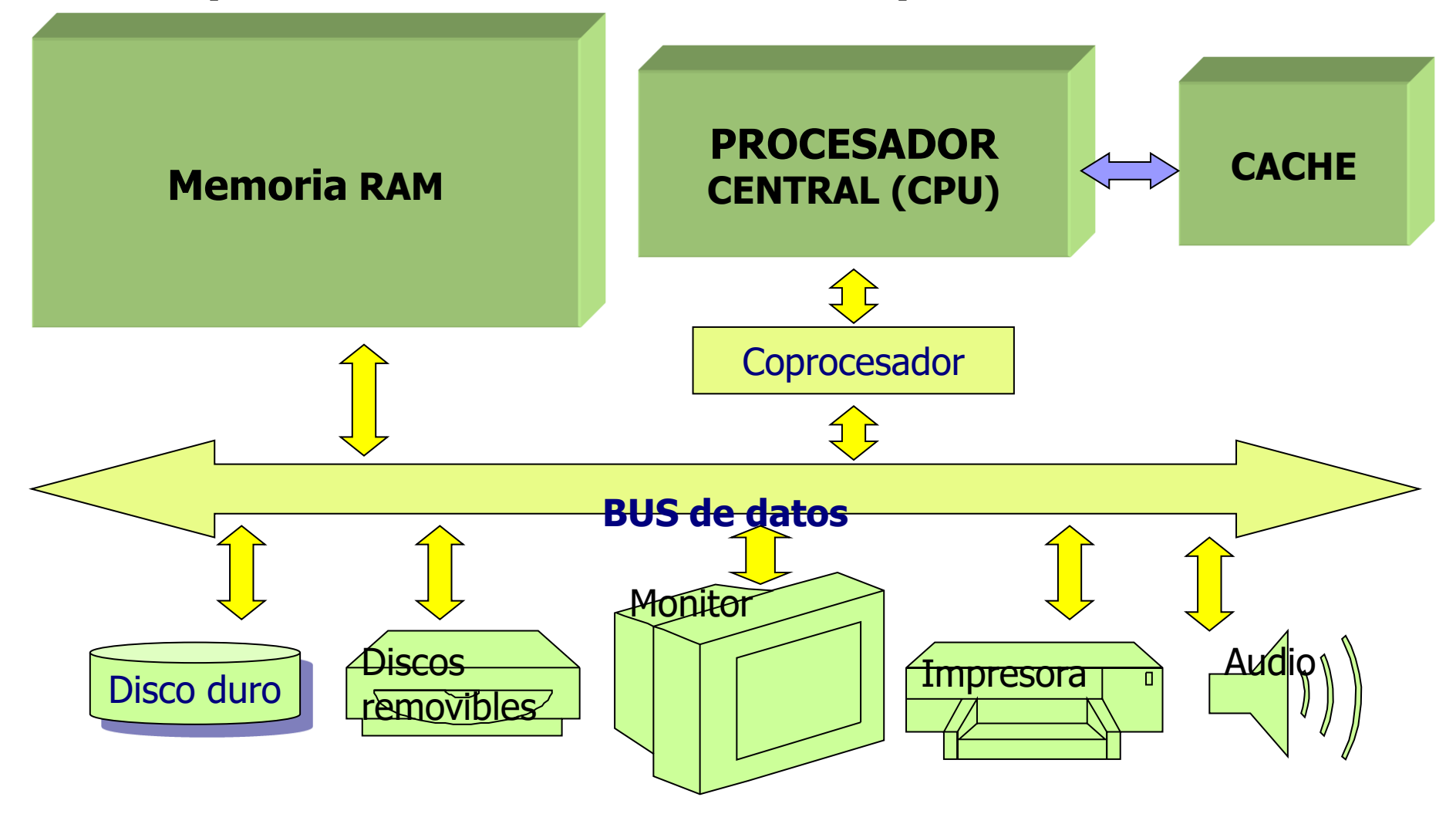

■ Unidad Central de Proceso (CPU)

- □ Set de instrucciones que reconoce
- □ Largo de palabra del procesador

Velocidad (reloj): micro instrucciones / segundo (GHz)

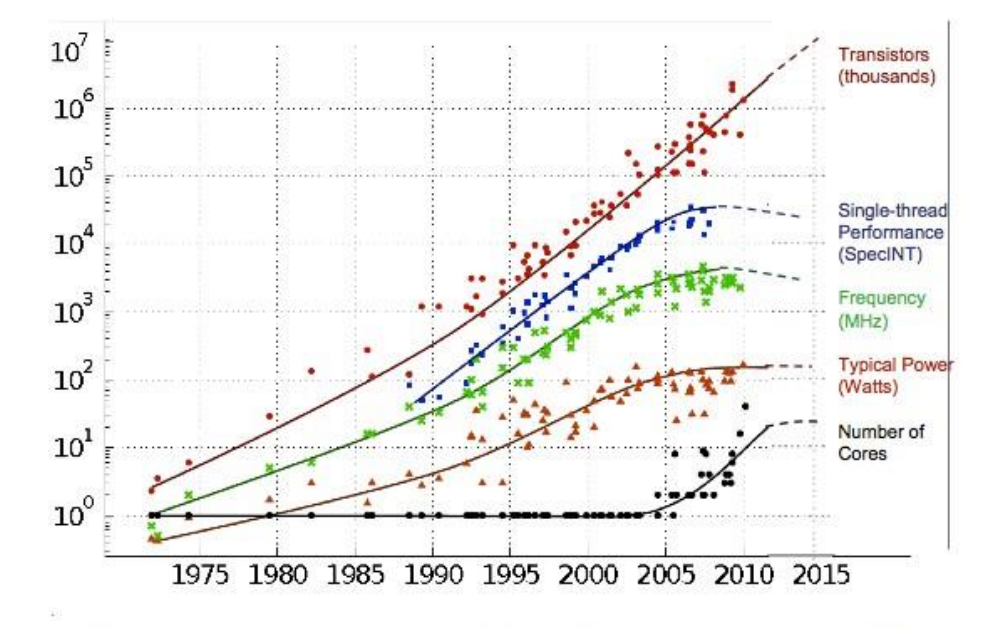

Original data collected and plotted by M. Horowitz, F. Labonte, O. Shacham, K. Olukotun, L. Hammond and C. Batten Dotted line extrapolations by C. Moore

01/08/2023 Computación 1, 2023 - InCo 6

## Evolución tarjetas de video 1

#### $\blacksquare$  1981 – MDA

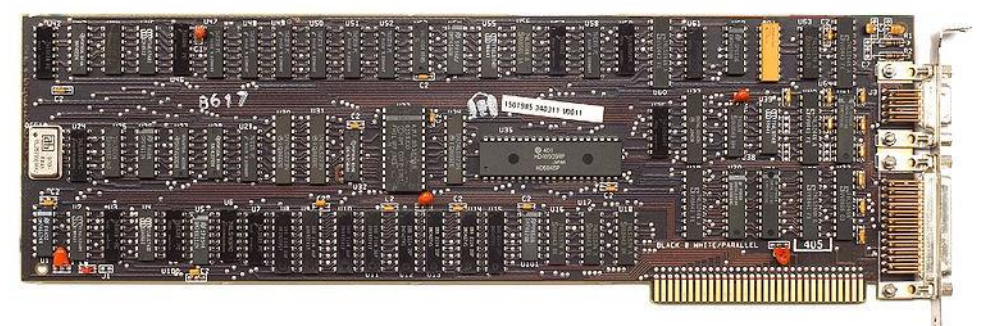

■ 1982 - Hercules

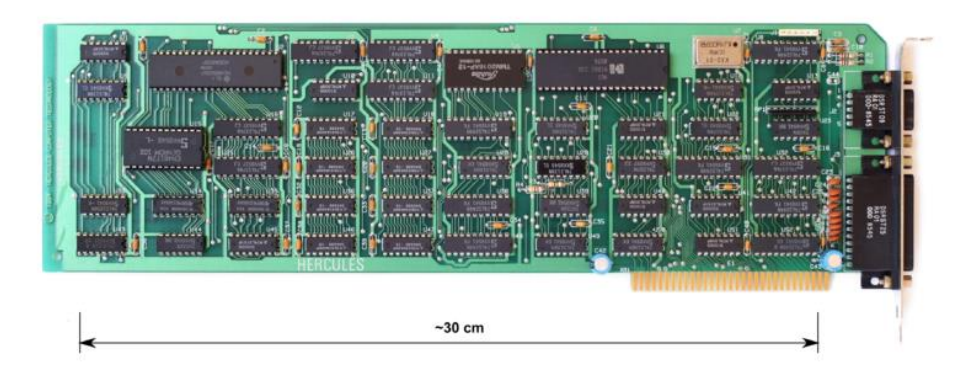

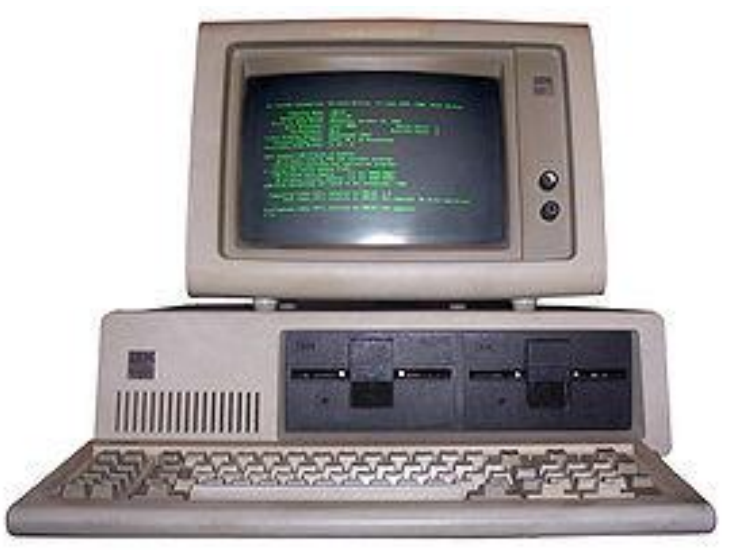

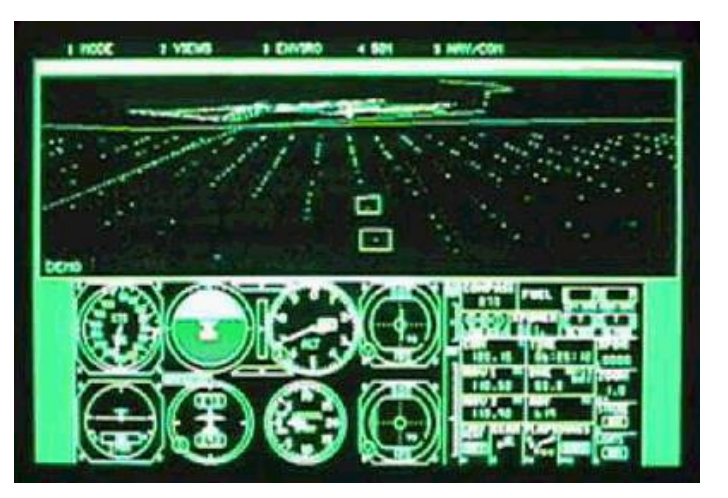

# Evolución tarjetas de video 2

#### $\blacksquare$  1981 – CGA

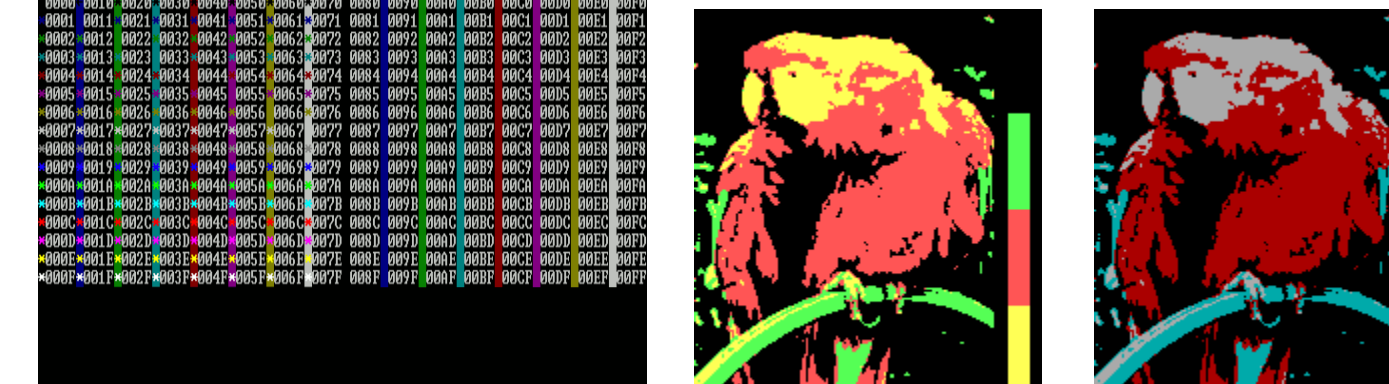

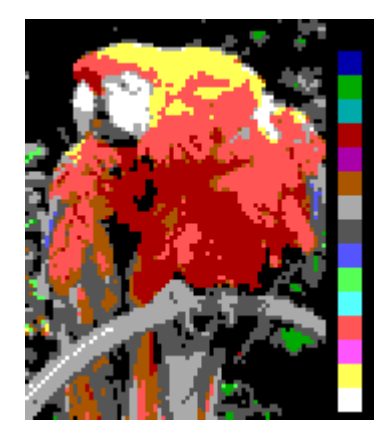

1984 - EGA

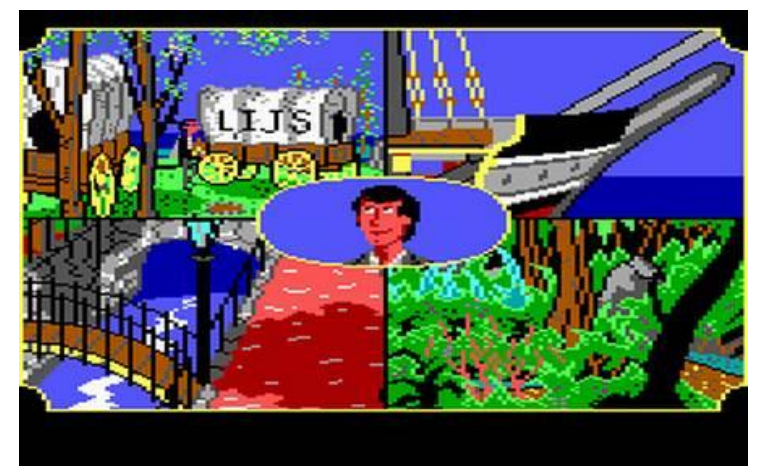

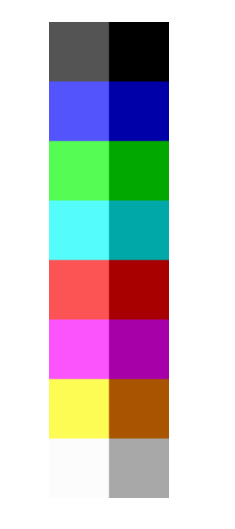

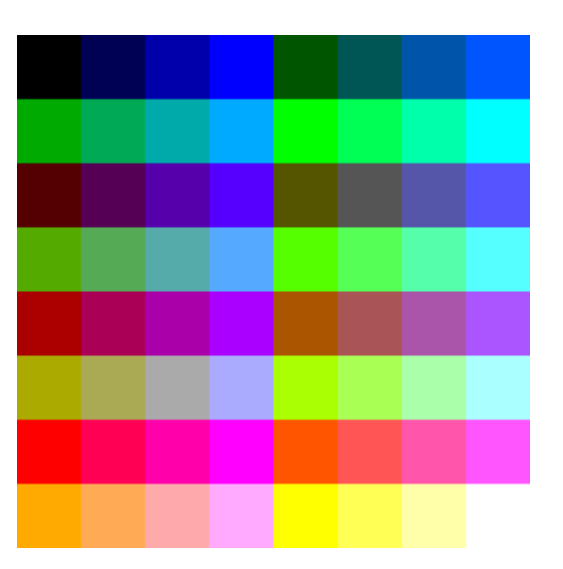

#### Evolución tarjetas de video 3  $\blacksquare$  1987 – VGA

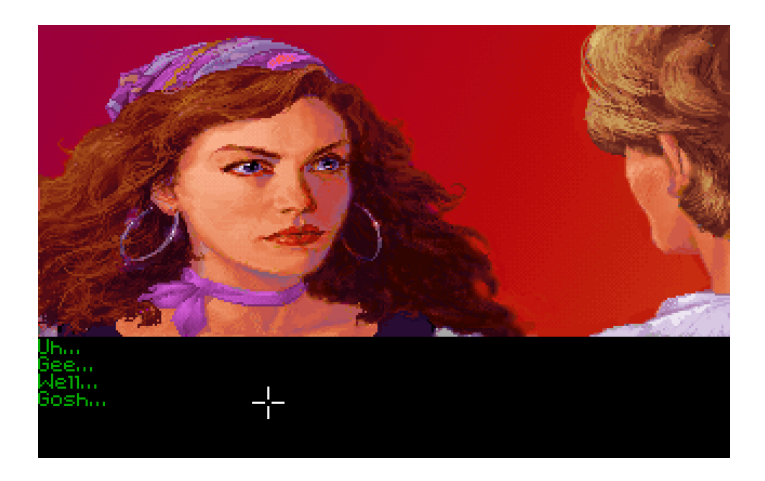

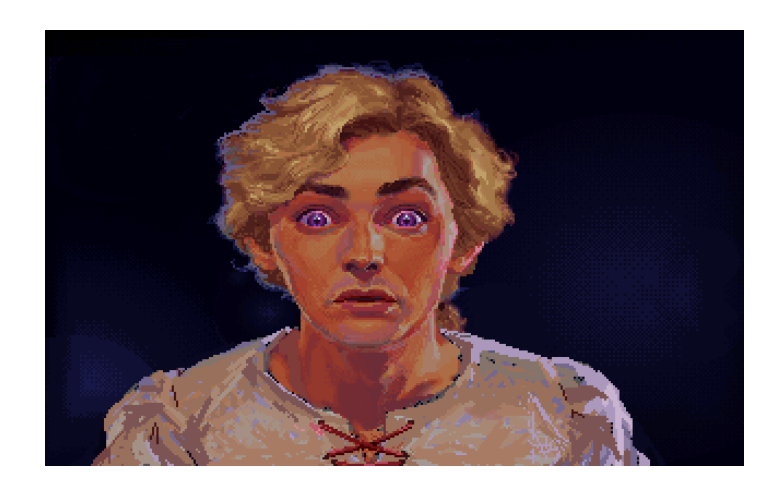

#### ■ En los 90s:

- □ Se continua mejorando la definición
- □ Las tarjetas incorporan la capacidad de reproducir efectos 3D

## Evolución tarjetas de video <sup>4</sup>

■ ¿Dónde estamos hoy?

Videos en tiempo real en una Geforce 1080 Ti:

<https://www.youtube.com/watch?v=EO8wSMQAC5I>

<https://www.youtube.com/watch?v=hzT5lI53Gjk>

□ [https://www.youtube.com/watch?v=aWHNF6\\_RLxw](https://www.youtube.com/watch?v=aWHNF6_RLxw)

■ Coprocesador (procesador de tareas auxiliares) Audio Vídeo

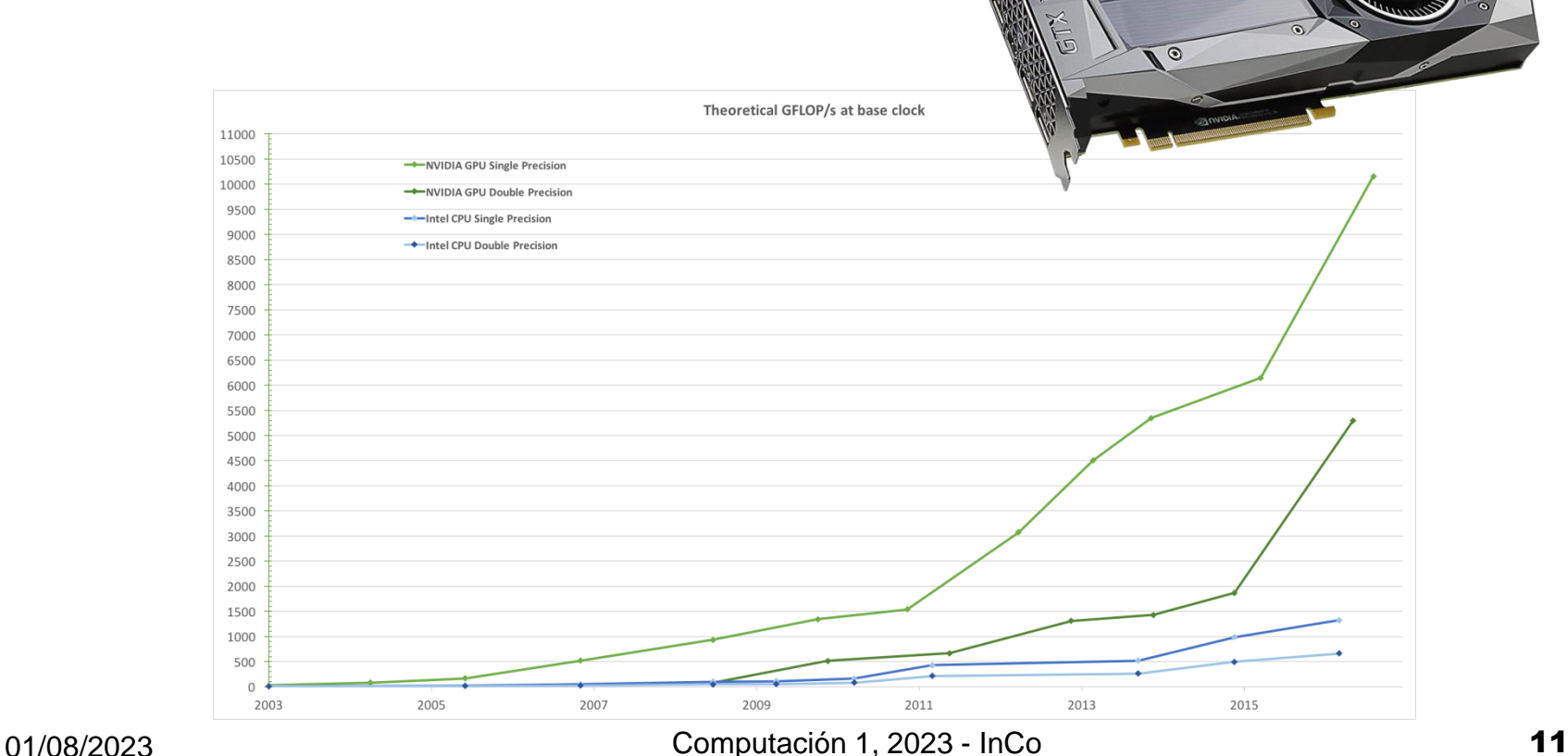

- Controladores de dispositivos
- BUS de datos
- Reloj del bus de datos

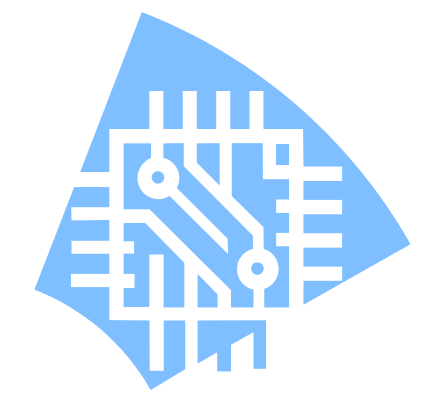

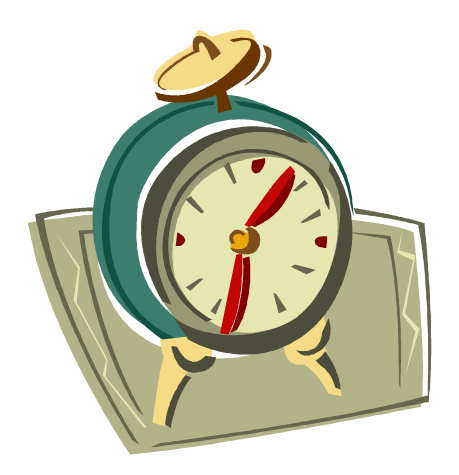

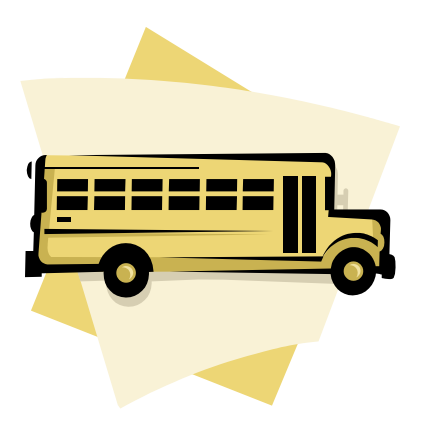

Arquitectura de computadores Memoria: Parámetros para su clasificación

- Volátil o permanente
- Velocidad de acceso
- Lectura y grabación o sólo lectura
- Capacidad de almacenamiento

Arquitectura de computadores Memoria: tipos usados en computadoras

- RAM : random access memory
- ROM : read only memory
- BIOS: Basic Input Output System
- CMOS (parámetros del hardware)
- Cache área de trabajo del procesador (L1 y L2)
- Memoria estable: cintas, discos, disquetes, CD-ROMs, DVDs, Flash memory
- Virtual

## Memoria cache: solicitud de datos

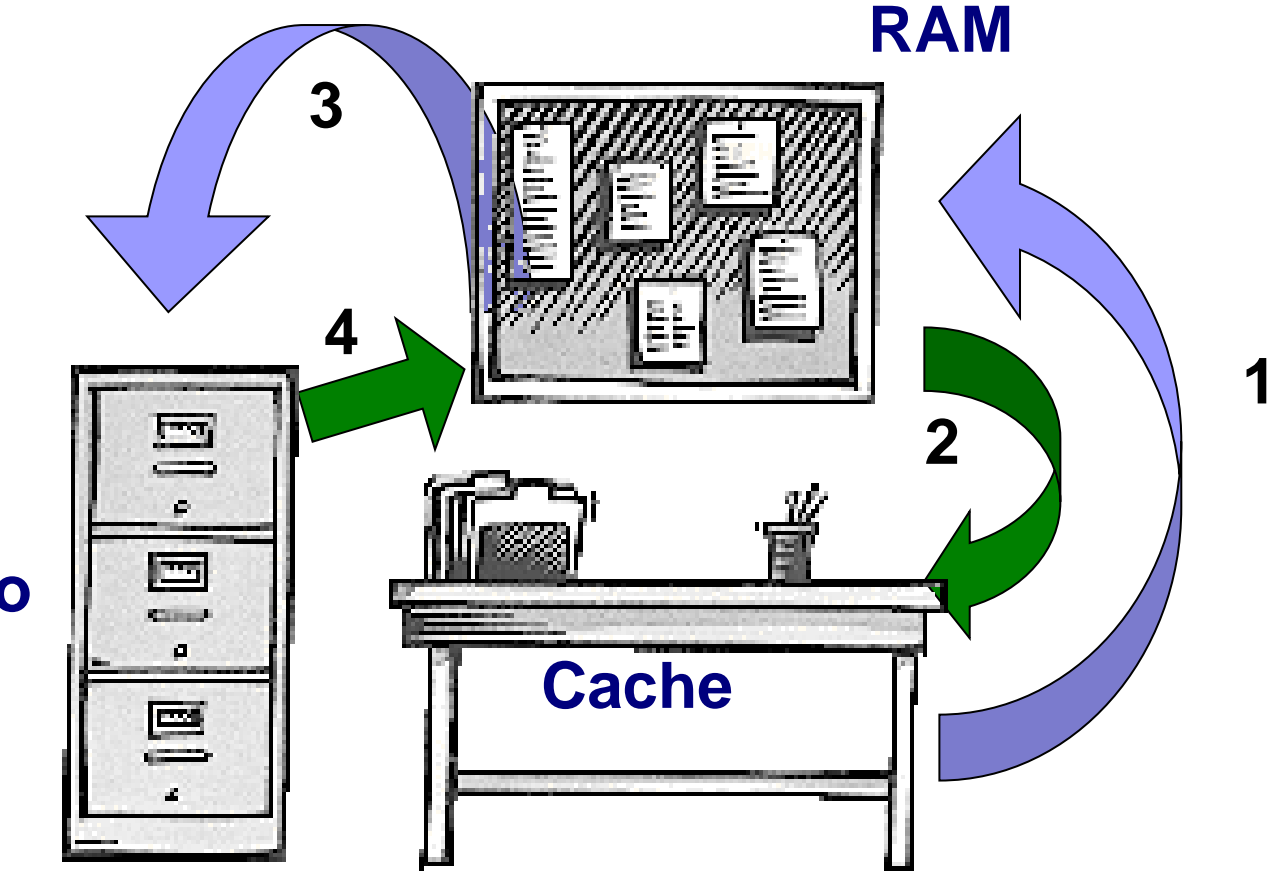

#### **Disco duro**

## Memoria Virtual

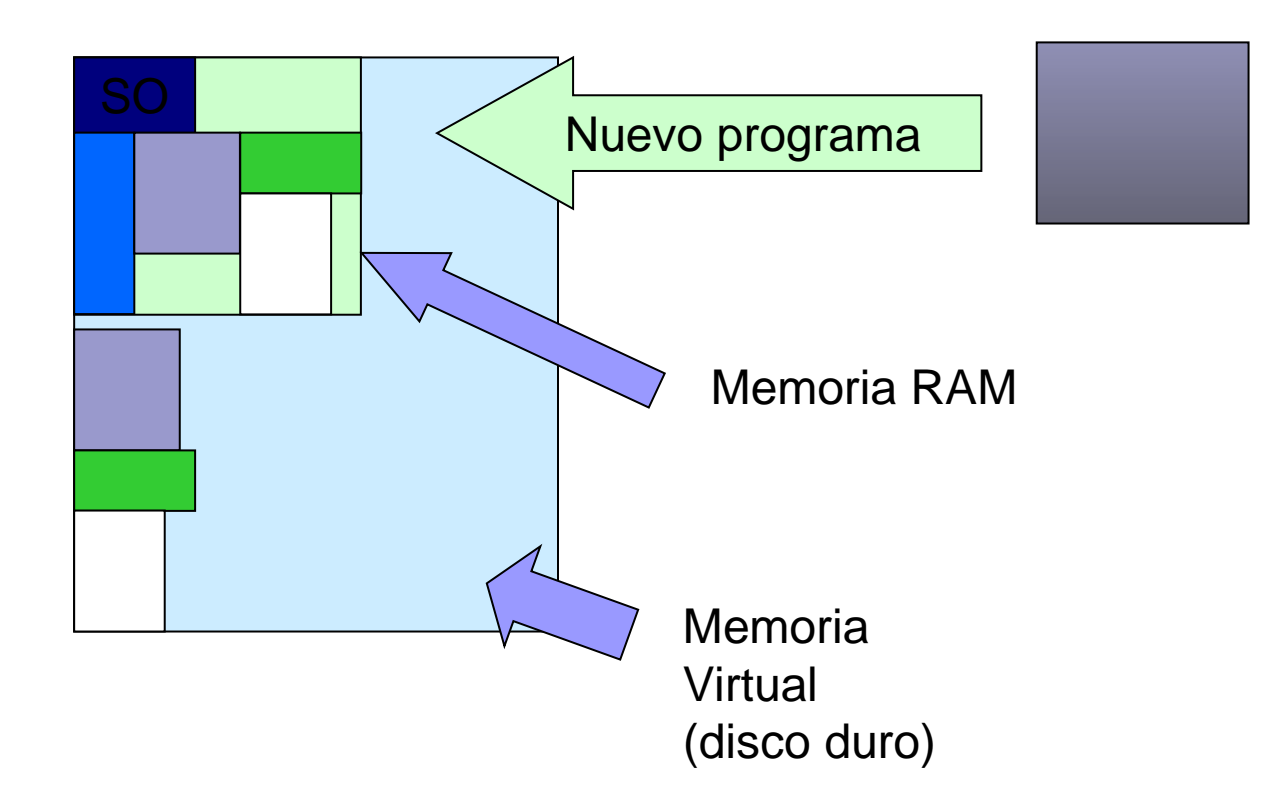

#### Almacenamiento externo

En desuso

- Disquetes (floppy disk)
- CD-ROM
- CD-RW

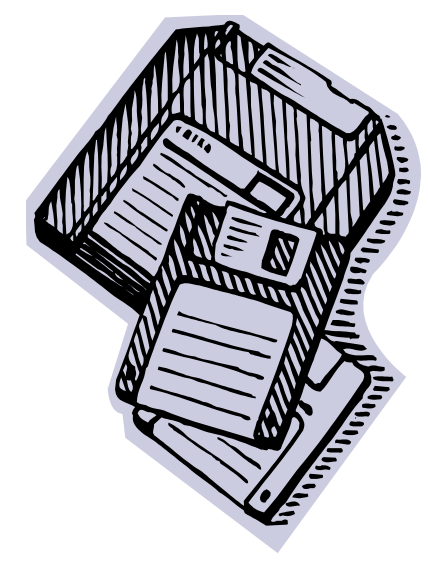

En uso actualmente

- Cintas magnéticas
- Discos duros (hard disk)
- DVD-ROM
- Blue-Ray Disc
- Memoria Flash

#### Organización de datos en discos **C: A1 B1 <sup>T</sup>**

- Archivos
	- □ Convención de nombres
	- □ Contienen programas o datos
- Carpetas
	- □ Estructura jerárquica
- También se almacena el índice de archivos del disco: NTFS
- Ejemplo: disquete de 3.5 pulgadas

Capacidad total:1440 Kbytes Capacidad utilizable:1380 Kbytes 60 KBytes se usan en el directorio – FAT -del disquete

**A3**

**A2**

**T**

**T**

**A4**